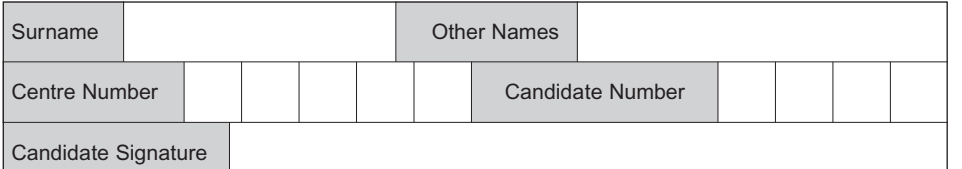

General Certificate of Education June 2008 Advanced Subsidiary Examination

## **COMPUTING CPT3R**

## **Unit 3 Practical Systems Development**

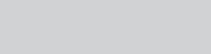

For Examiner's Use

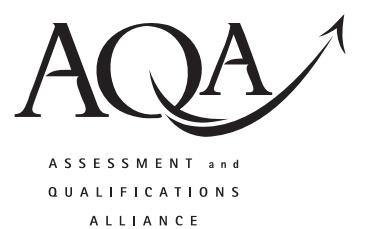

Monday 12 May 2008 9.00 am to 10.30 am

**For this paper you must have:**

your completed Practical Exercise for CPT3. You may use a calculator.

Time allowed: 1 hour 30 minutes

## **Instructions**

- Use black ink or black ball-point pen.
- Fill in the boxes at the top of this page.
- Answer **all** questions.
- You must answer the questions in the spaces provided. **Answers written in margins or on blank pages will not be marked.**
- Do all rough work in this book. Cross through any work you do not want to be marked.

# **Information**

- The maximum mark for this paper is 65.
- The marks for questions are shown in brackets.
- You are reminded of the need for good English and clear presentation in your answers.

# **At the end of the examination**

- Hand in **both** this question paper **and** your Practical Exercise documentation to the invigilator.
- **Warning:** If you do not hand in both documents it may not be possible to issue a result for this unit.

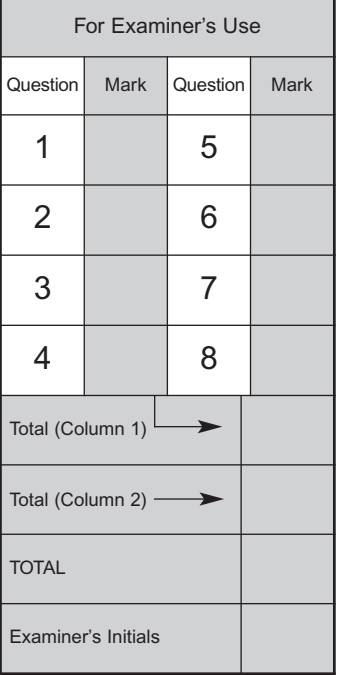

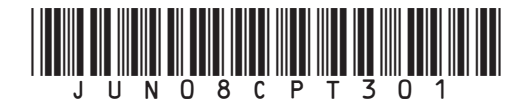

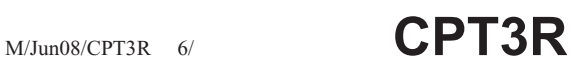

#### 2 *Areas outside the box will not be scanned for marking*

### Answer **all** questions in the spaces provided.

Answer this paper using the documentation you have prepared for the Peter's Petrol Pumps practical exercise as requested in the 2008 specification. A copy of the brief for this practical exercise has been included at the end of this paper if you need to refer to it.

Many of these questions require you to give the page number in your documentation, where the evidence for the answer may be found. You **must** write the question number and question part number in the margin of that page in your documentation.

At the end of this examination your documentation **must** be handed in with this question paper.

- **1** This question relates to the DESIGN process.
- **1** (a) (i) Give the page reference where you defined the data item/variable to record the amount of petrol sold.

Page ........................................................ *(1 mark) (Write Q1(a)(i) in the margin, in the correct place, on that page)*

**1** (a) (ii) Explain your choice of data type for this variable.

Data type ................................................................................................................... Why? .........................................................................................................................

**1** (b) (i) Give the page reference where you defined the data item/variable to record the amount to be paid for the petrol sold.

> Page ........................................................ *(1 mark) (Write Q1(b)(i) in the margin, in the correct place, on that page)*

**1** (b) (ii) Explain your choice of data type for this variable. Data type ................................................................................................................... Why? .........................................................................................................................

*(2 marks)*

*(2 marks)*

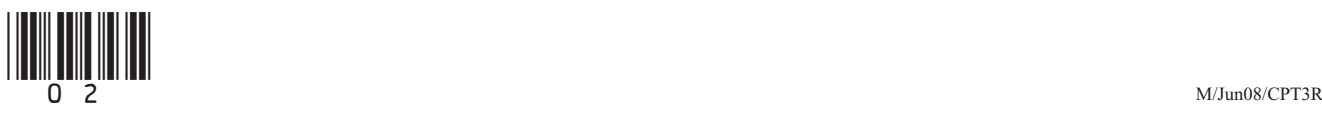

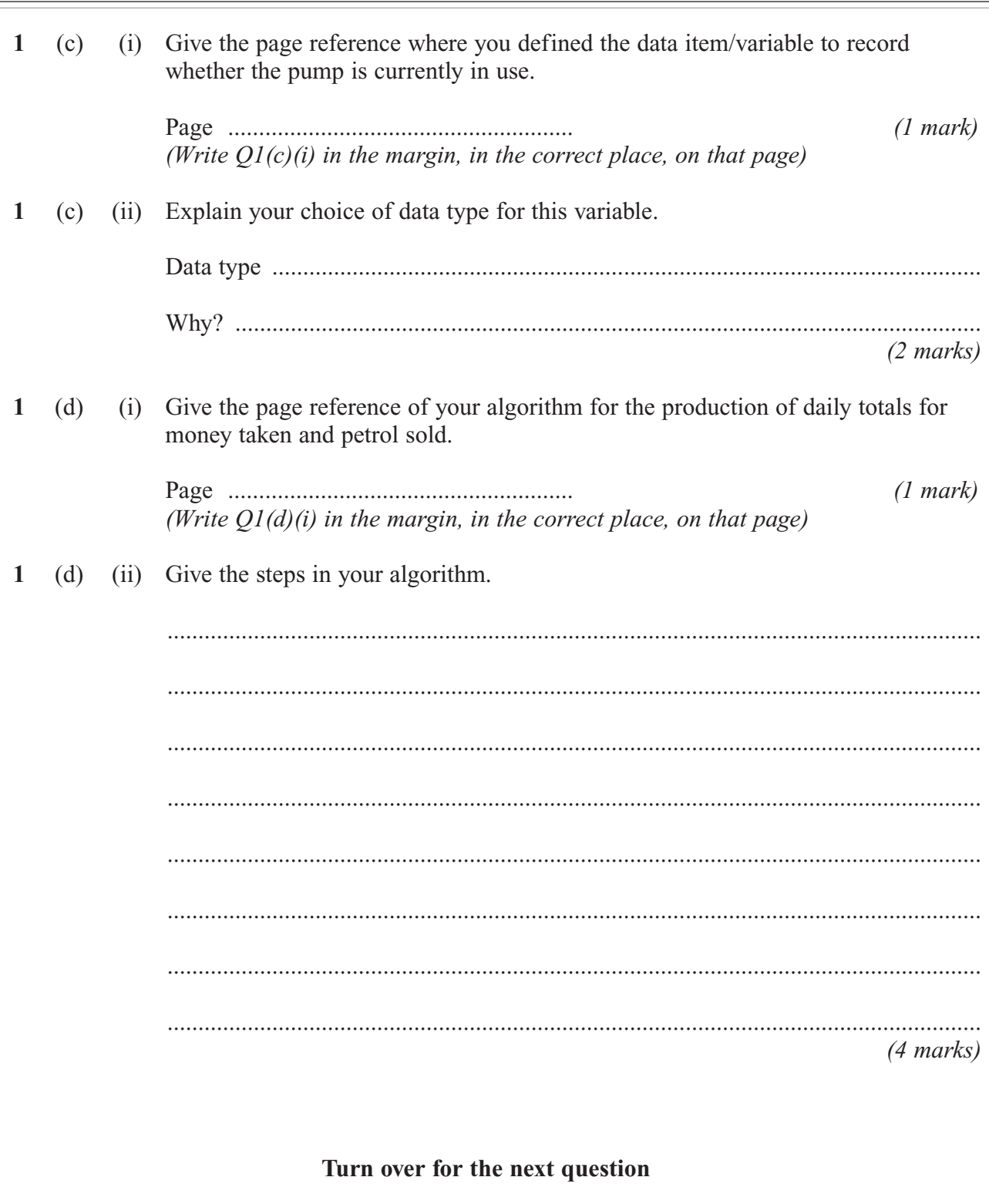

14

Turn over

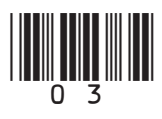

 $\equiv$ 

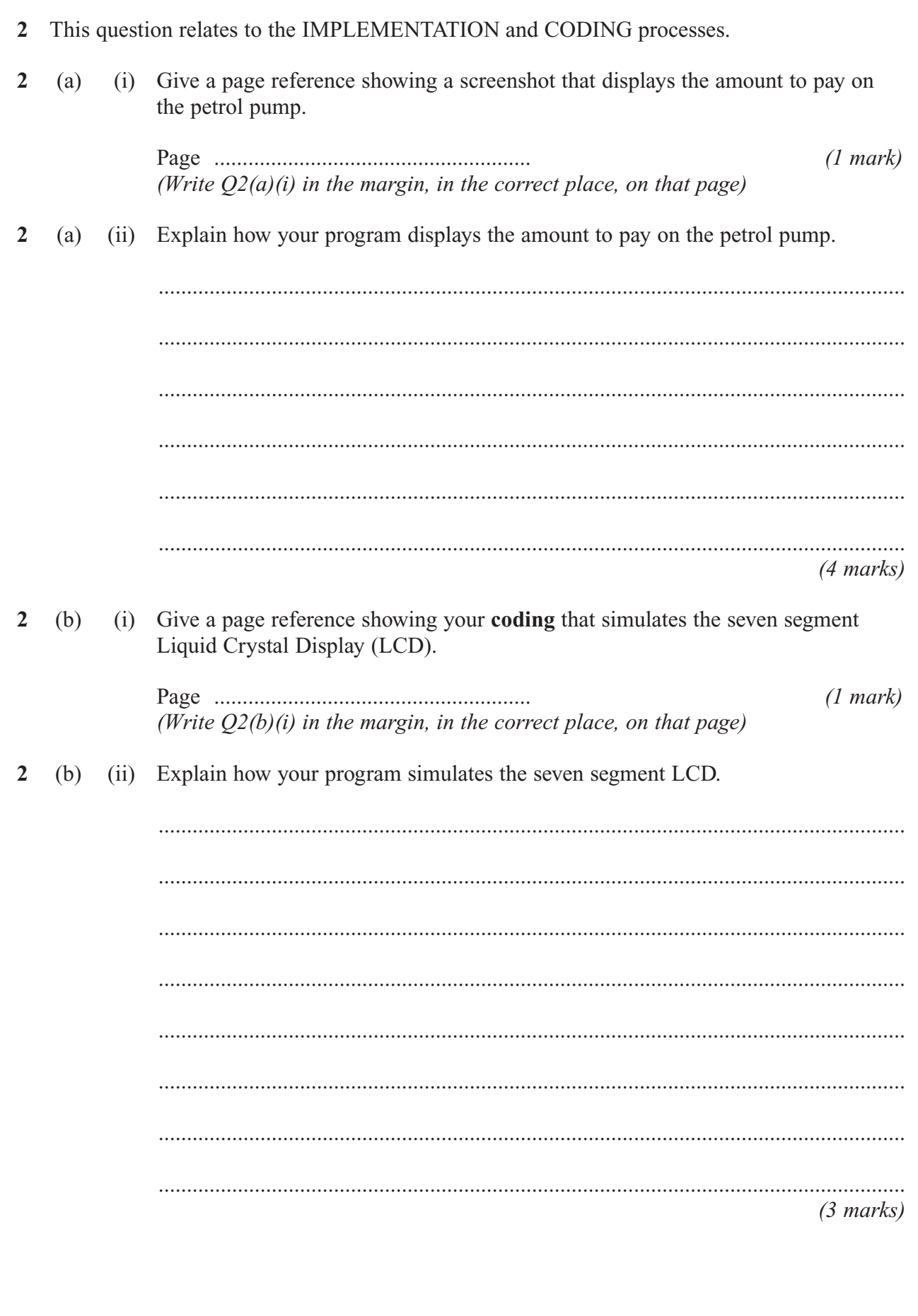

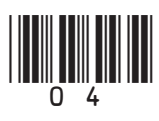

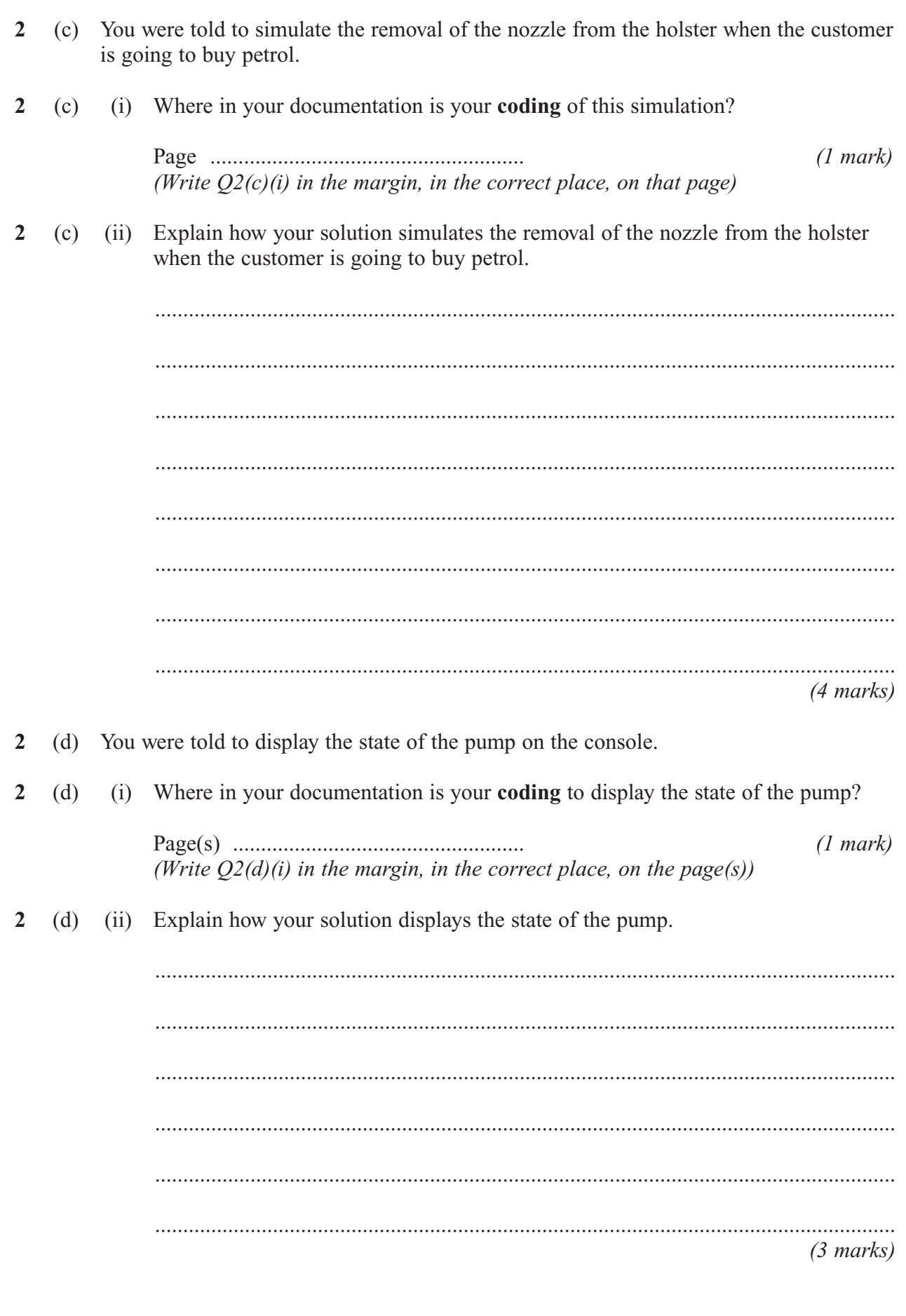

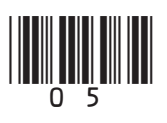

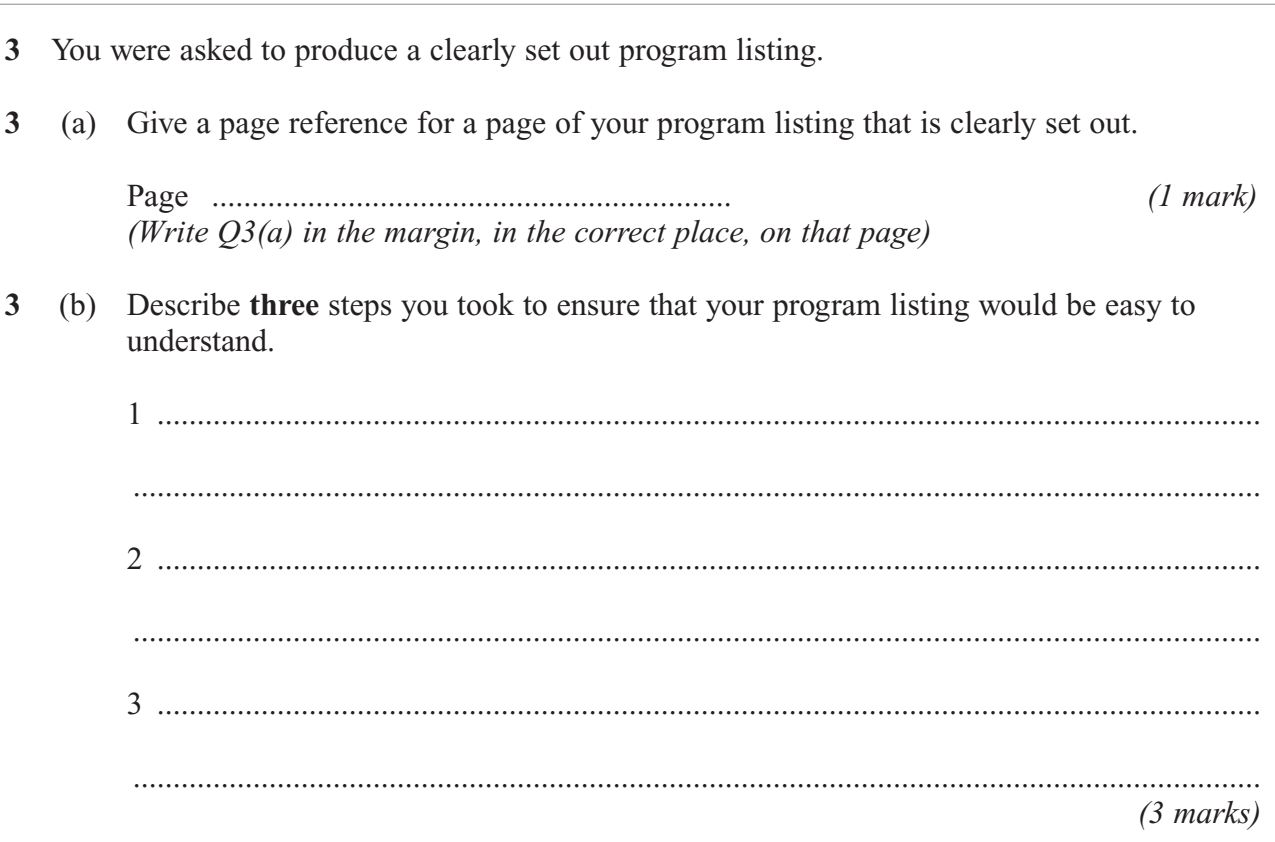

 $\overline{6}$ 

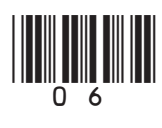

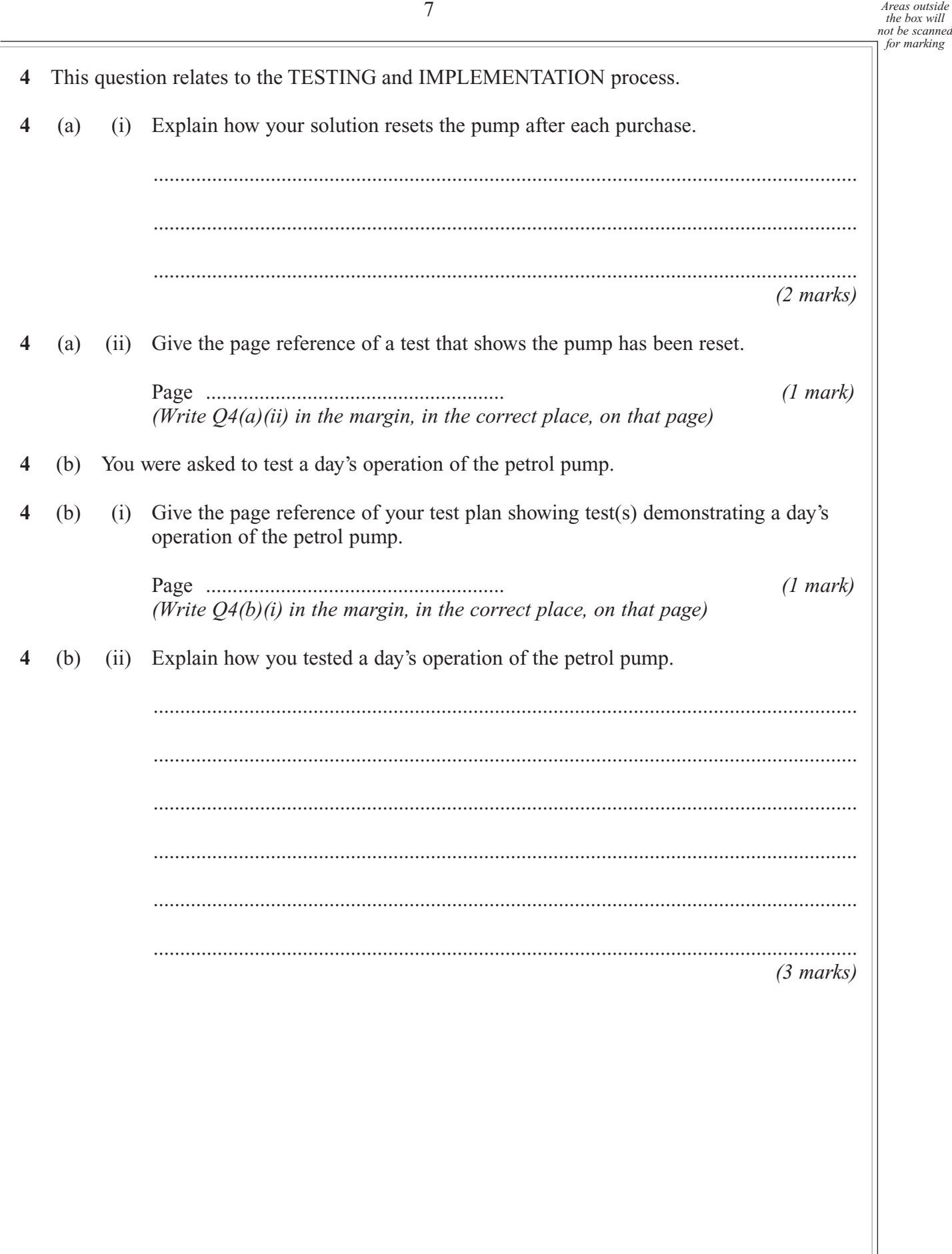

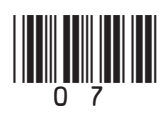

**10**

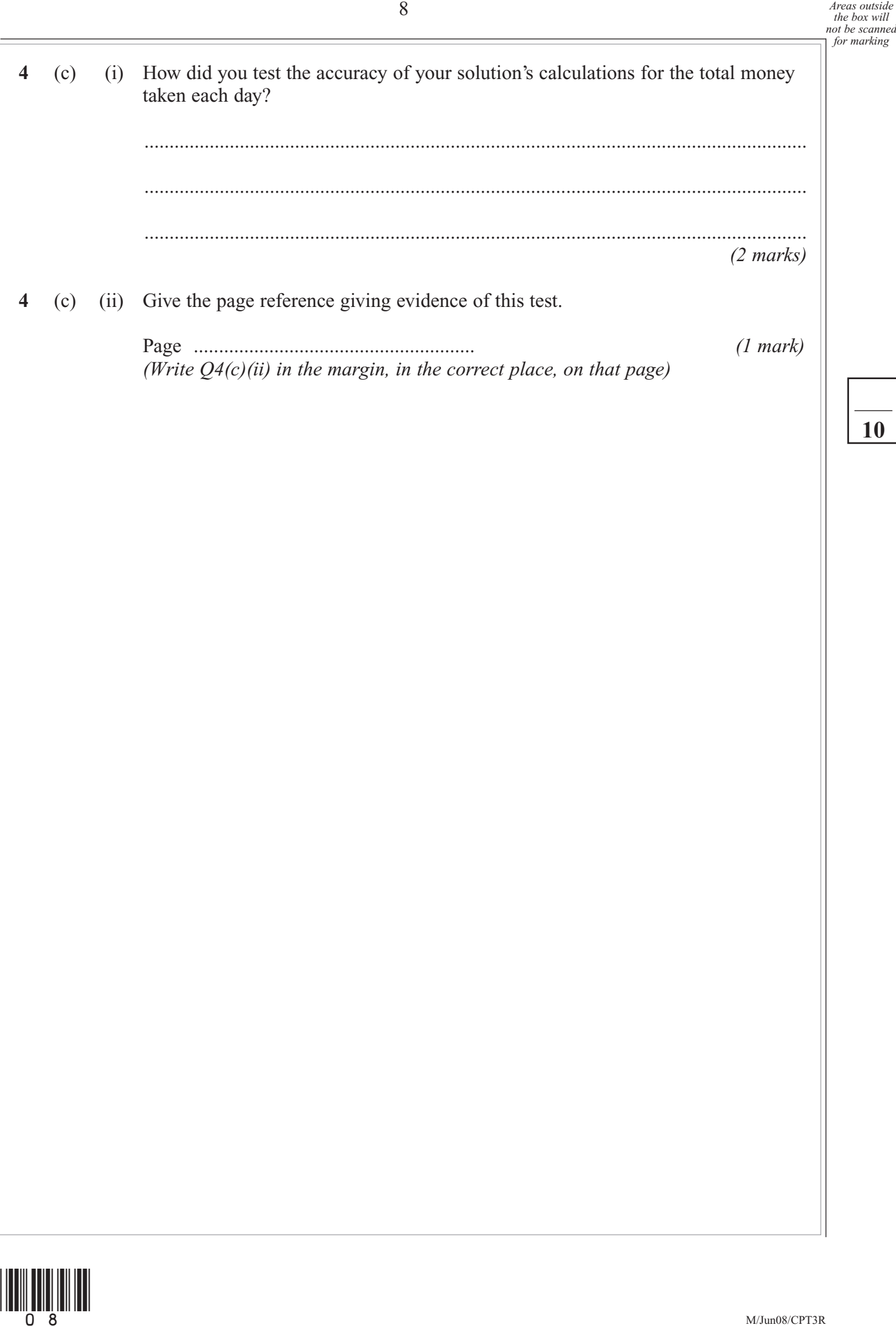

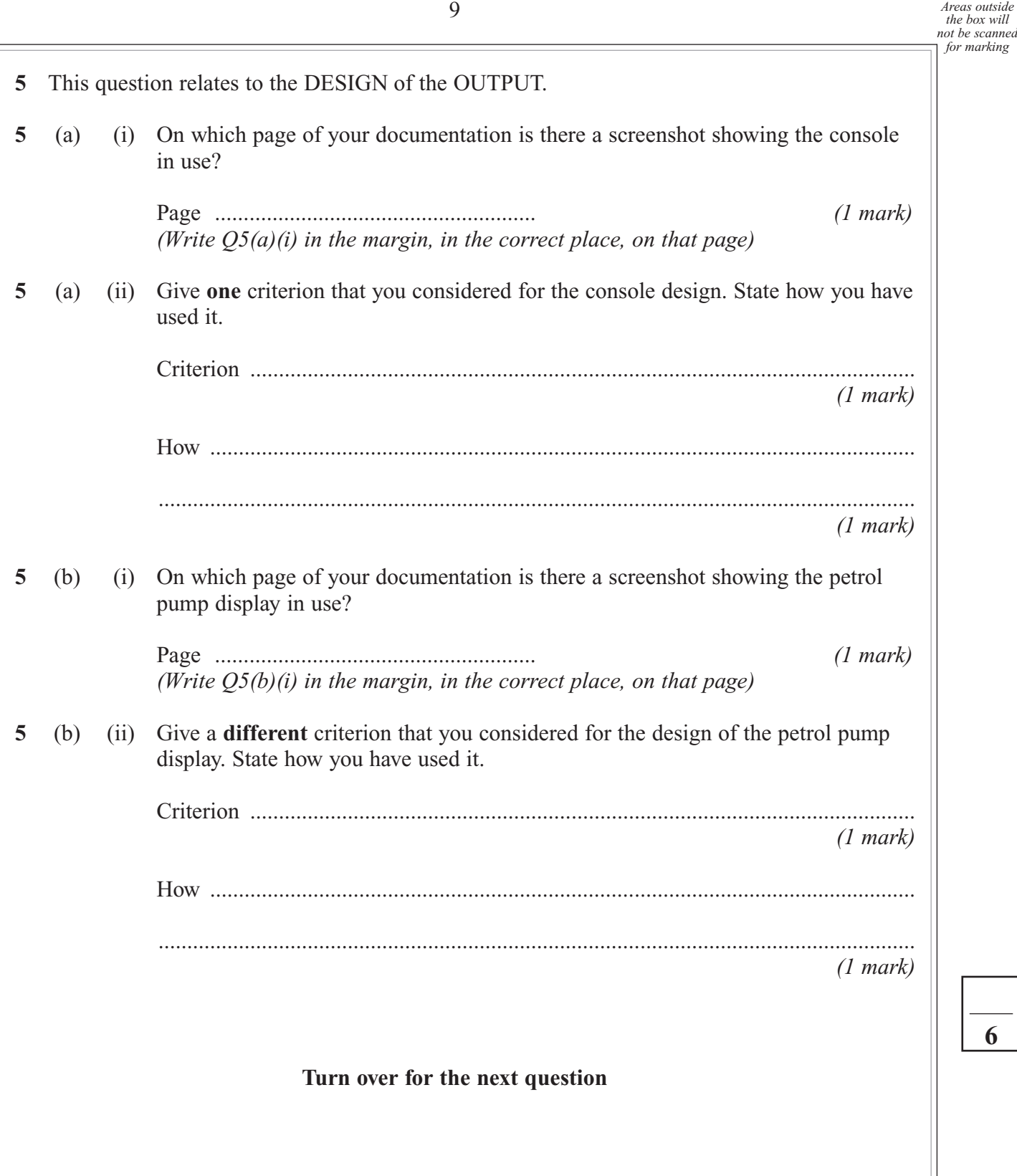

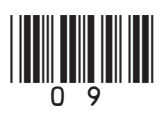

**Turn over** ▶

**6**

This question relates to the ANALYSIS process. 6

Peter wants to extend his computerised petrol pump system. Explain two methods a systems analyst might use to investigate how his current system works and why this method would be appropriate.

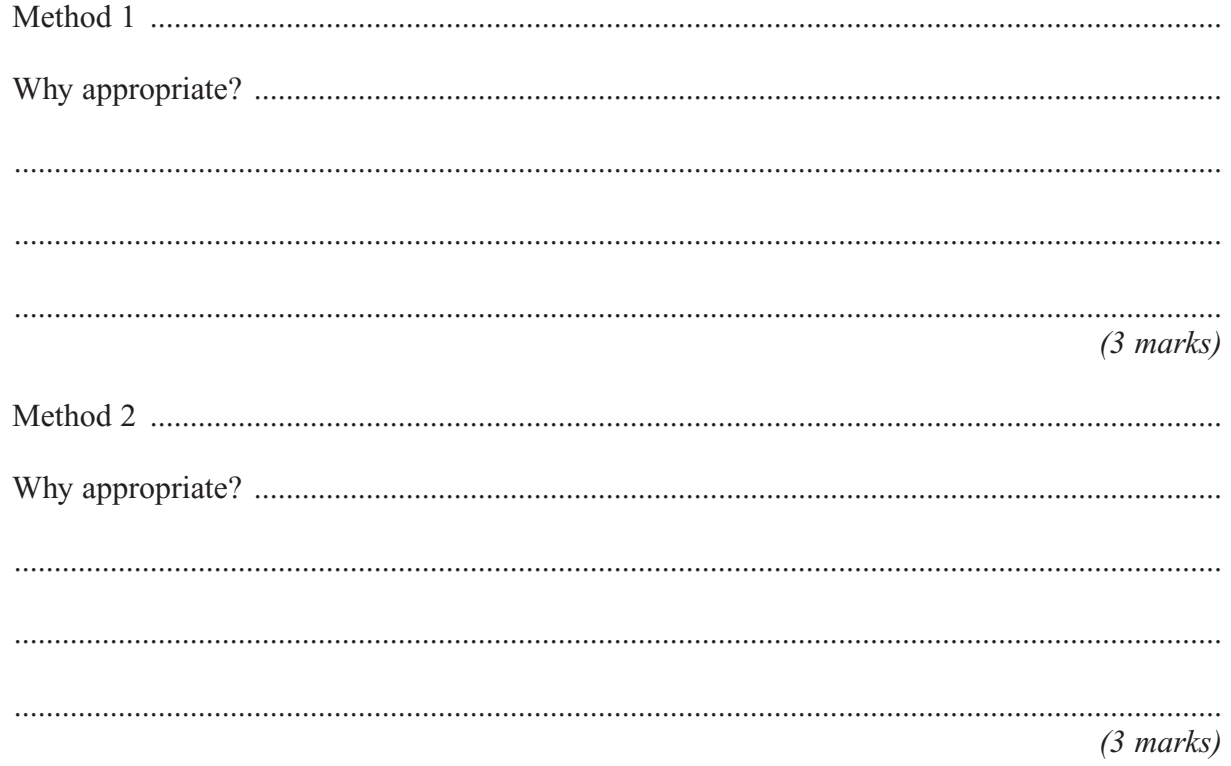

This question relates to the HARDWARE for the computer system.  $\overline{7}$ 

Apart from the computer, console and petrol pump, Peter will require other hardware. Suggest one other piece of hardware he will need and explain the reason for your choice.

 $(2 \text{ marks})$ 

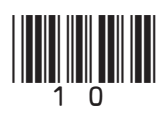

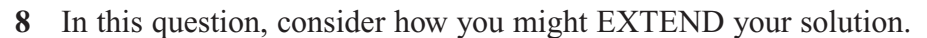

(a) Peter has decided, following requests to buy diesel, he would like to offer both petrol 8 and diesel.

> Explain how you would modify your solution to manage sales of petrol and diesel from the same pump.

 $(3 \text{ marks})$ 

8 (b) Once your modifications are complete, give two items of documentation that you would need to update.

 $(2 \text{ marks})$ 

 $\overline{\phantom{a}}$ 

### **END OF QUESTIONS**

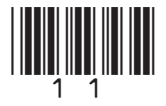

Turn over

This question paper has been based on the Practical Exercise – Peter's Petrol Pumps – which was given in the 2008 specification. A copy of this exercise is given below for reference purposes only.

# **AS Practical Exercise (CPT3) – Peter's Petrol Pumps**

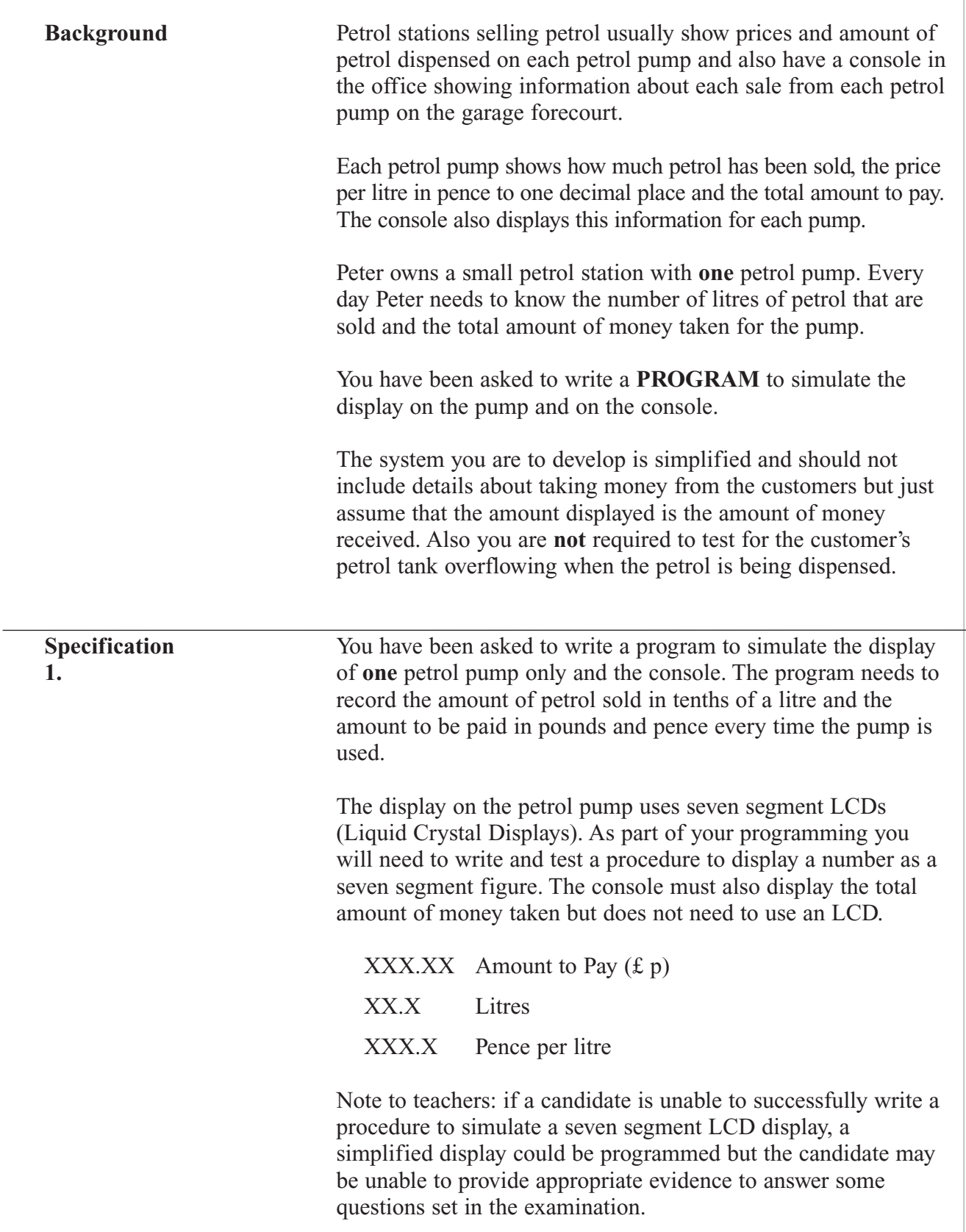

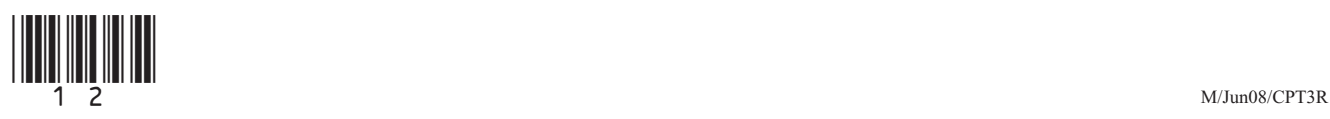

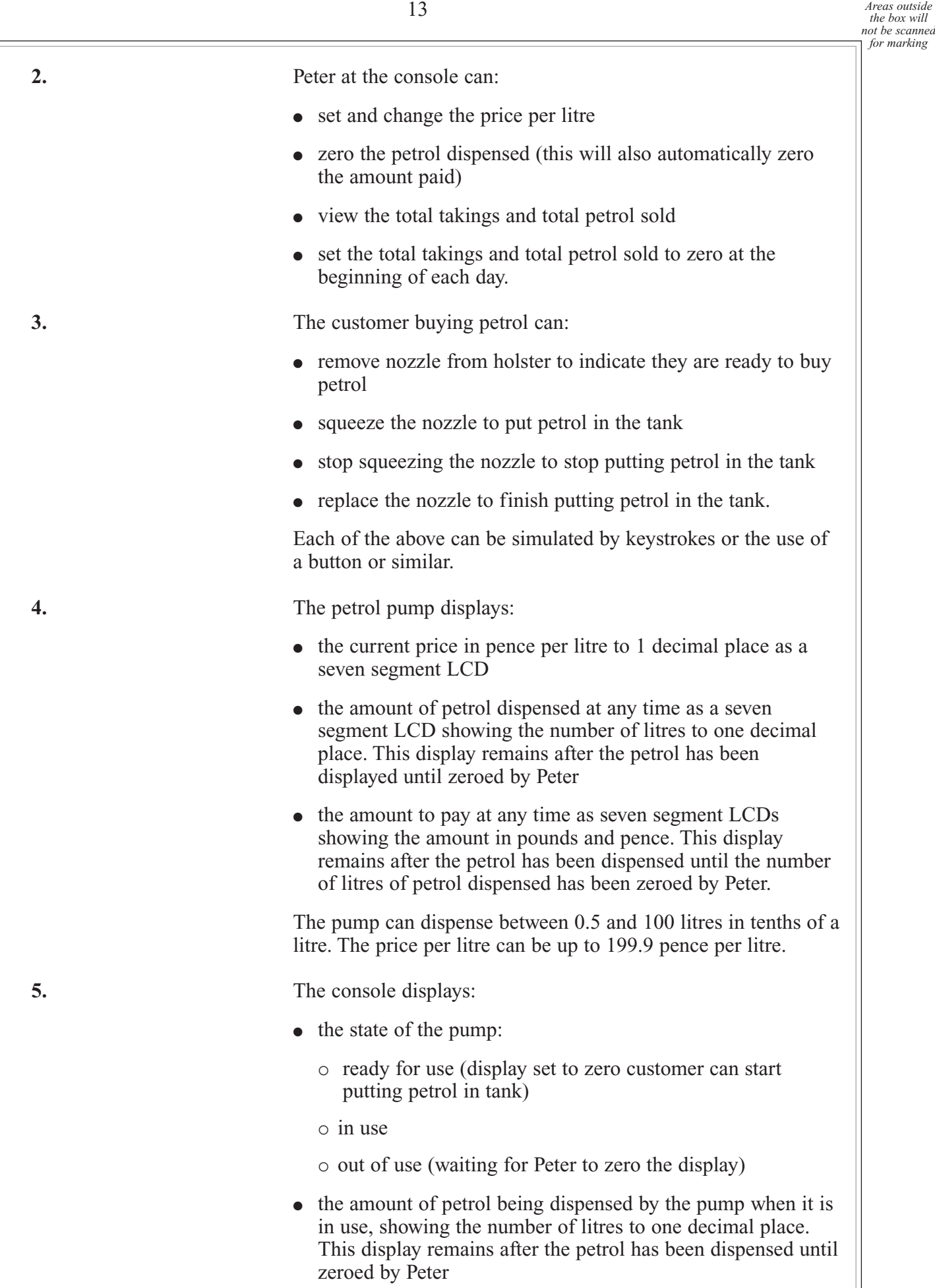

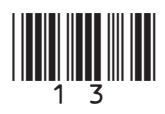

 $\overline{a}$ 

**Turn over** ▶

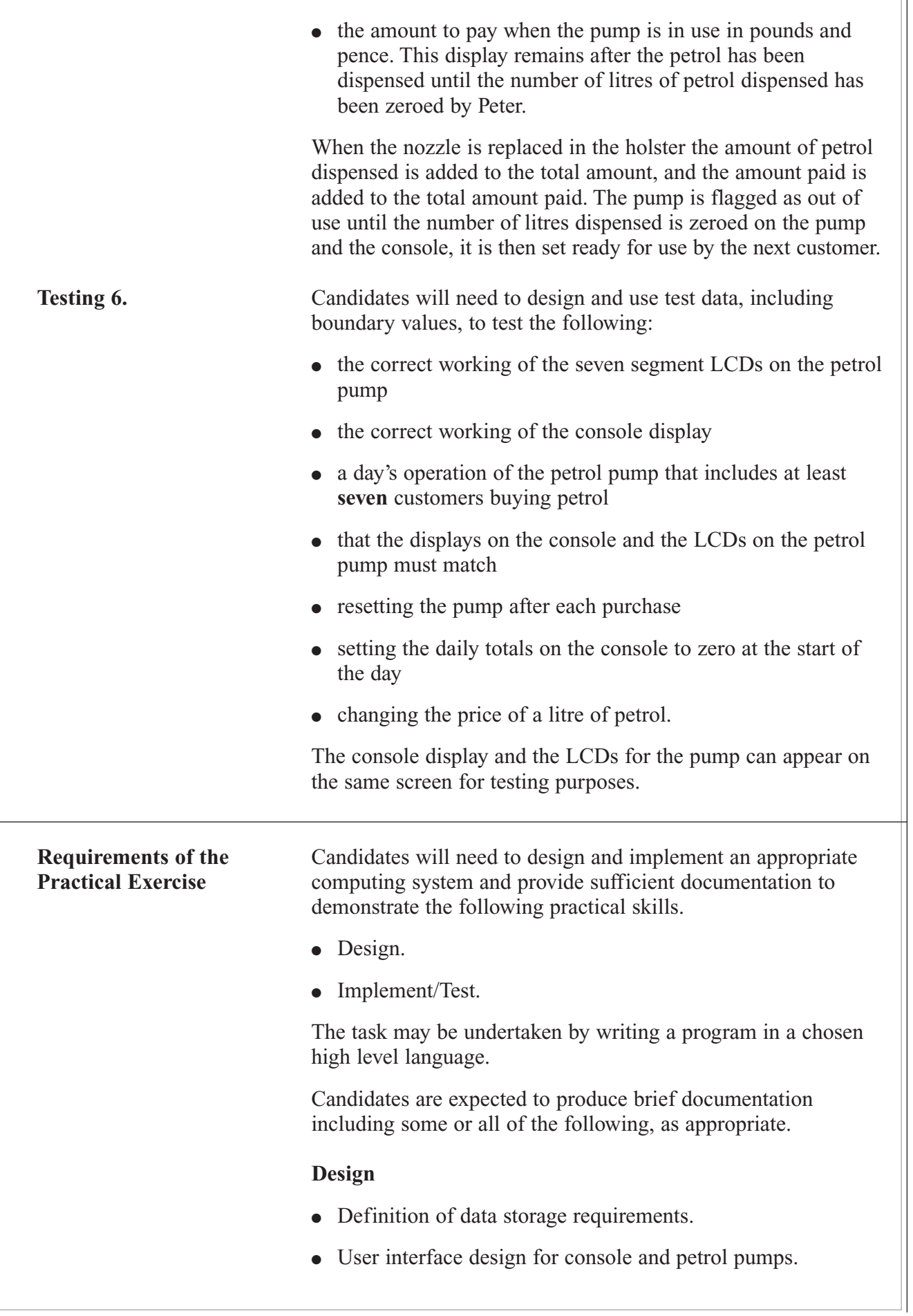

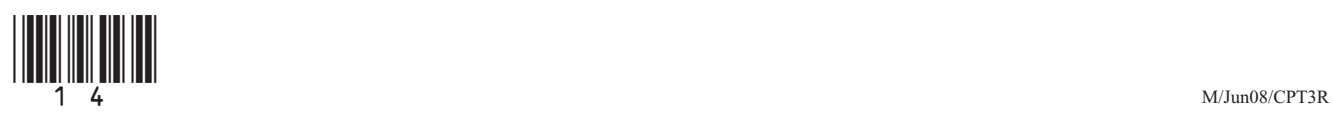

- Algorithms for:
	- pump operation
	- console operation
	- simulating the seven segment LCD display
	- production of daily totals.

### **Implementation/Testing**

- Details of test plan with explanation, and evidence of testing having been carried out.
- Clearly set out and commented, where appropriate, program listing.

This documentation is to be brought to the examination and handed in with the candidate's answer script for Unit 3 (CPT3) at the end of the examination. A Cover Sheet, signed by the teacher and the candidate, authenticating the work of the candidate, must be attached to the documentation (see Appendix B of the specification).

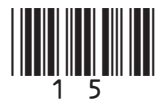

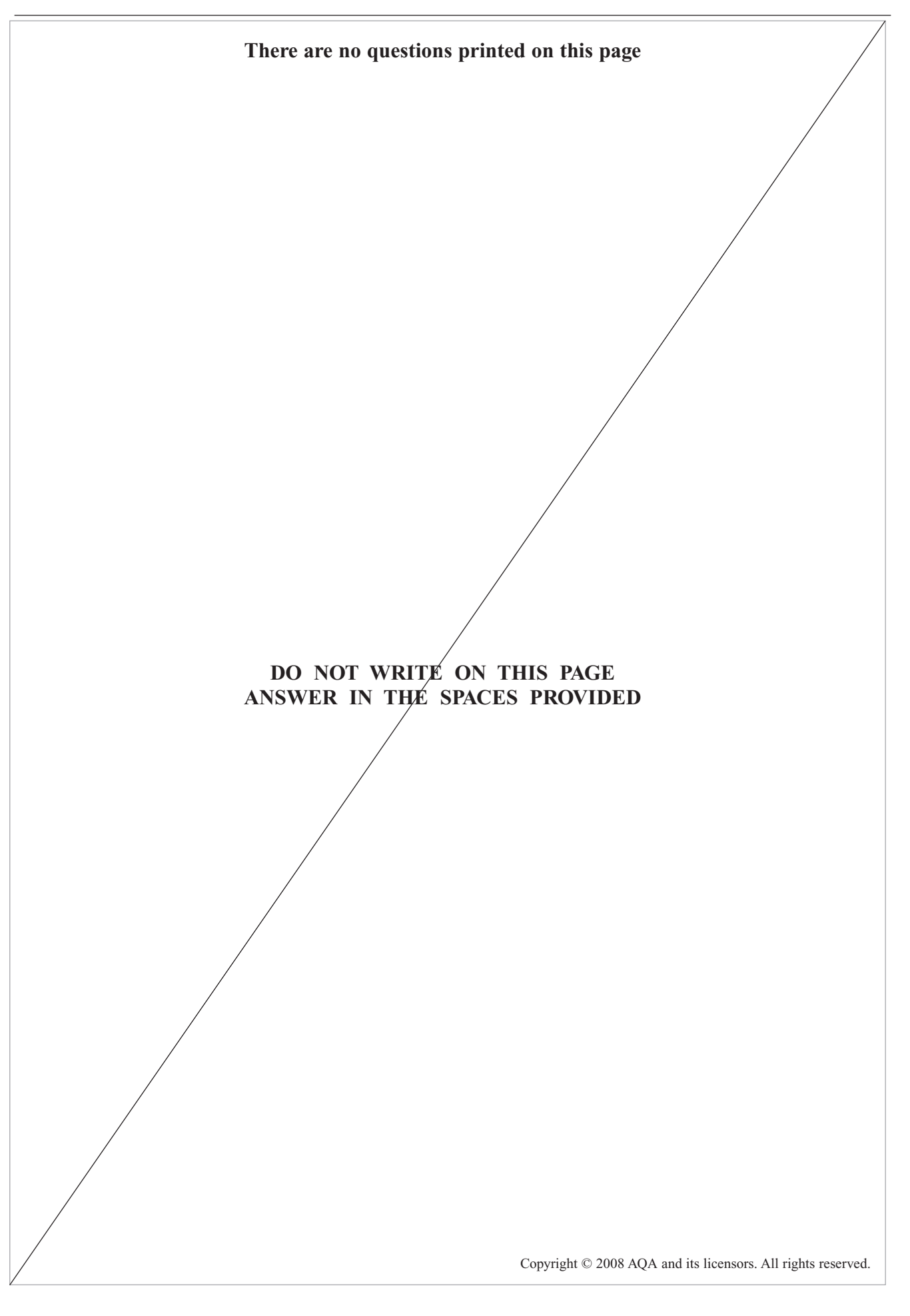

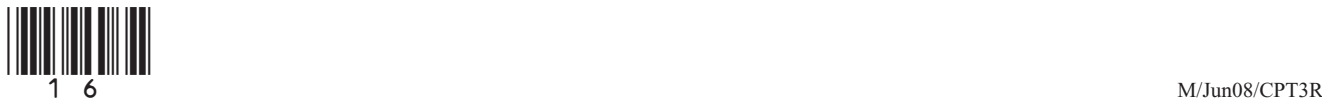